Last updated 11/29/22

These slides introduce one's complement binary number concepts

- 3 variations of signed binary numbers
  - Sign-Magnitude
  - One's Complement
  - Two's Complement

One's complement is rarely used in digital systems

ELE 1601 2

- Ones Complement
  - Binary representation for a number that is can be positive or negative
  - Characterized by n-bits → n bit 1's complement binary number

Bit values

- Negative numbers are formed by flipping all bits
- Most Significant Bit (MSB) represents the sign (but it is NOT a sign bit)
  - MSB =  $0 \rightarrow positive$
  - MSB = 1 → negative
- All bits are used to represent the magnitude of the value
- Not widely used anymore but a stepping stone to 2's complement

```
50 → 0011 0010 Flip bits
```

Convert decimal to one's complement

convert -37 decimal to one's complement

8 bits  $\rightarrow$  positive bit values of x | 64 | 32 | 16 | 8 | 4 | 2 | 1

s = negative → <u>flip all bits at end</u>

$$|-37| = 37$$

greatest bit value ≤ 37 = 32

$$37 - 32 = 5$$

greatest bit value  $\leq 5 = 4$ 

$$5 - 4 = 1$$

greatest bit value ≤ 1 = 1

$$1 - 1 = 0$$

001

001001

00100101

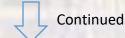

Convert decimal to one's complement

convert -37 decimal to one's complement - cont'd

s = negative → flip all bits at end

 $00100101 \rightarrow 11011010$ 

-37 → 11011010 one's complement

Convert 1's complement to decimal

```
convert 10010110 one's complement to decimal
```

```
MSB is 1 (negative) → remember this for the end
→ flip the bits
```

10010110 → 01101001

8 bits  $\rightarrow$  positive bit values of x | 64 | 32 | 16 | 8 | 4 | 2 | 1

$$1*64 + 1*32 + 0*16 + 1*8 + 0*4 + 0*2 + 1*1$$
  
 $64 + 32 + 8 + 1 = 105$ 

$$MSB = 1 = negative \rightarrow -105$$

 $10010110_b$  1's comp  $\rightarrow$  -105

#### Limits

Maximum values:

```
• 4 bits = \pm 7 = \pm (2^3-1)
• 8 bits = \pm 127 = \pm (2^7-1)
• 16 bits = \pm 32,767 = \pm (2^{15}-1)
```

```
        7
        6
        5
        4
        3
        2
        1
        0
        0
        -1
        -2
        -3
        -4
        -5
        -6
        -7

        0111
        0110
        0101
        0101
        0011
        0010
        0001
        0001
        1111
        1110
        1101
        1100
        1011
        1010
        1001
        1001
```

Issues

2 zeros really causes a lot of problems

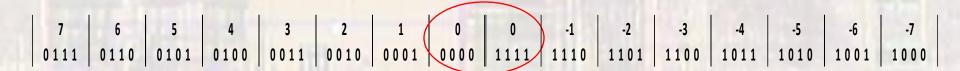

ELE 1601 9 © tj